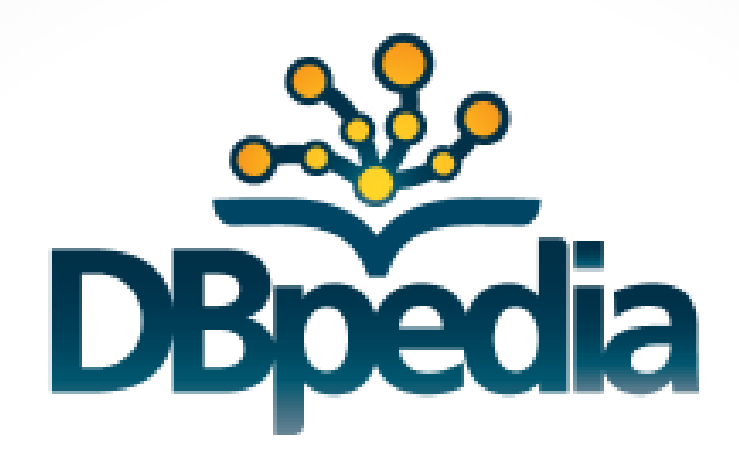

#### Querying Wikipedia like a database

Jinesh Shaji George

# Wikipedia

- 5th most popular website (according to Alexa.com)
- Maybe the finest example of truly collaboratively created content (>20M articles, >280 languages, >90,000 contributors)
- Lacks structured representation of content which facilitate querying and search
- Search capabilities are limited to keyword matching

# Wikipedia

- Simple questions, hard to answer
	- o Which are the companies owned by Sony and located in India?
	- o Which universities in India, located in Mumbai, were established before 1975?
	- o Who is Shakespeare's child's spouse?

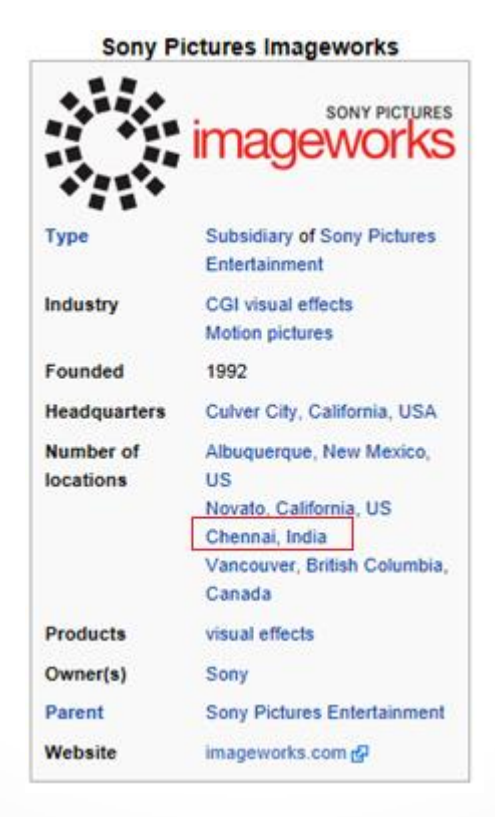

# **DBpedia**

- Tool which facilitates querying Wikipedia
- An effort to extract structured information from Wikipedia and to make this information available on the Web under an open license
- Project undertaken by the **Free University of Berlin**  (Germany) and the **University of Leipzig** (Germany), in collaboration with OpenLink Software
- A uniform dataset which can be queried or linked to other data sets on the web

#### Structure in Wikipedia

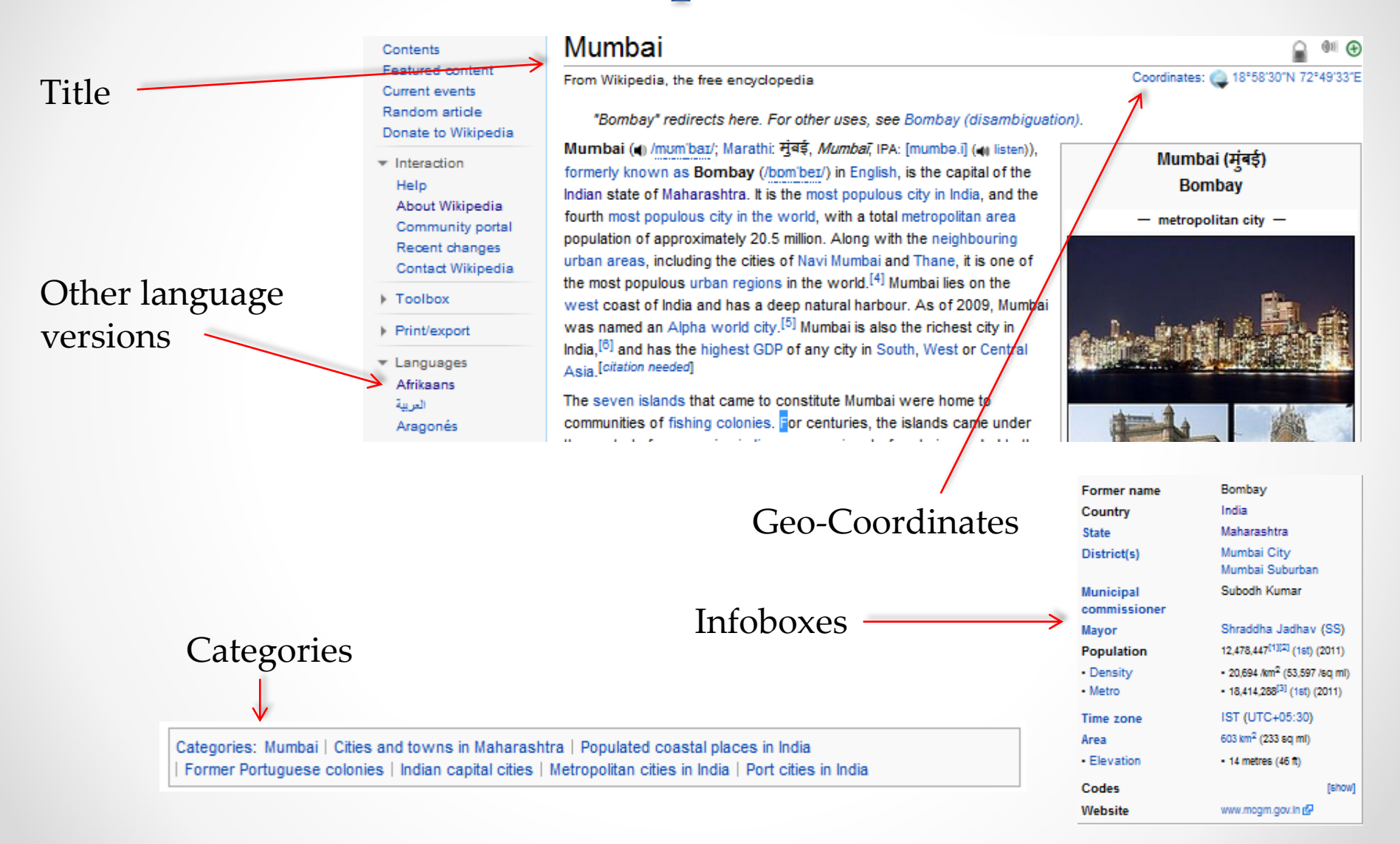

### DBpedia Extraction Framework

• Identifies structured information in Wikipedia and converts it into to RDF

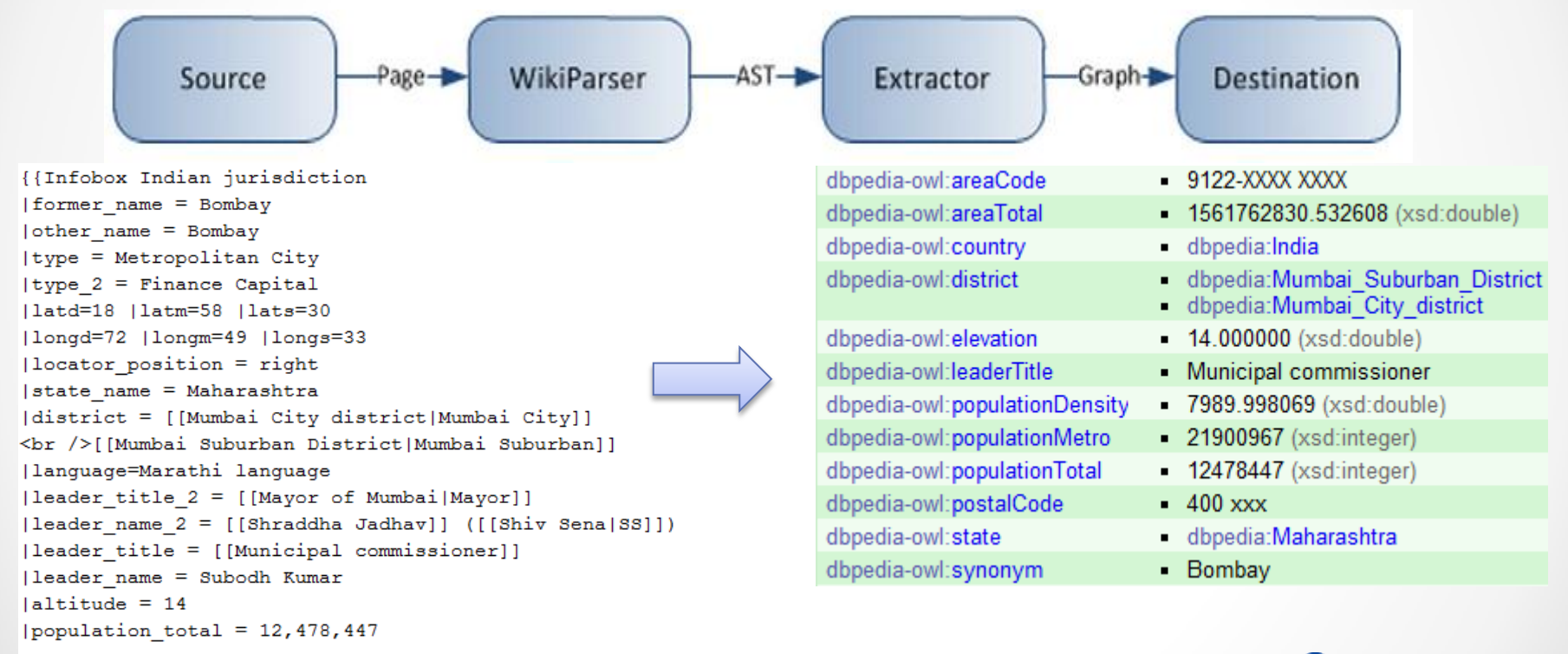

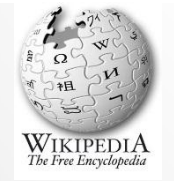

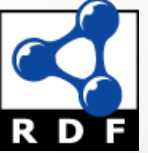

● WikiConference India 2011 Nov 18, 2011 ● 6

#### What is RDF?

- **R**esource **D**escription **F**ramework
- Knowledge representation language for describing resources
- DBpedia uses RDF for representing the extracted information
- A typical format of an RDF statement comprises of 3 components
	- o **Subject**  Any entity like place, person, book etc.
	- o **Predicate** A characteristic of the subject
	- o **Object** A value for the subject

#### RDF – Example

- "Mumbai is the birth place of Rajiv Gandhi"
- The corresponding RDF statement would be : <http://dbpedia.org/resource/Rajiv\_Gandhi> <http://dbpedia.org/property/birthPlace> <http://dbpedia.org/resource/Mumbai>.

Subject Predicate Object

- Subject and Predicate are identified by URIs while the Object can be an URI or a value
- The URIs in the RDF statement can be shortened by using a "prefix"

#### RDF – Prefixes

• PREFIX dbr: <http://dbpedia.org/resource/> PREFIX dbp: <http://dbpedia.org/property/>

The previous RDF statement can be now represented as

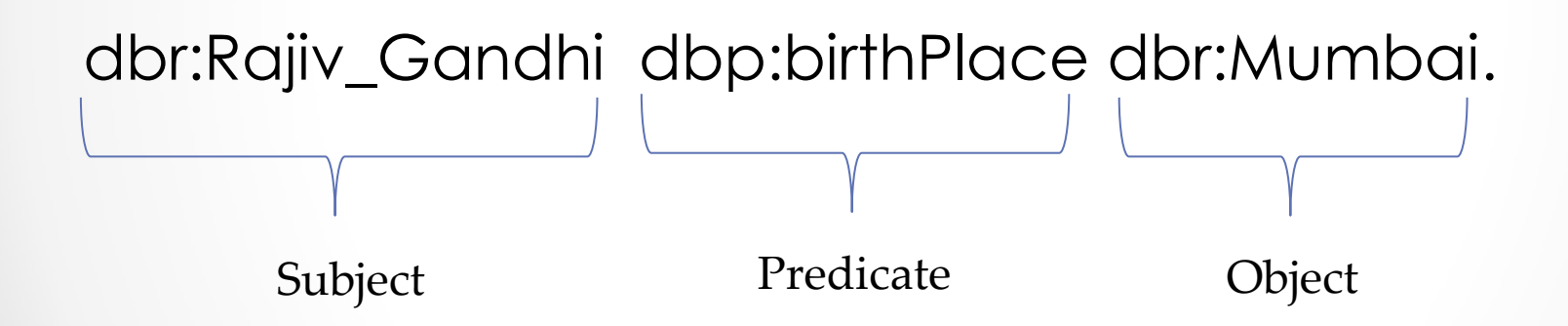

# Why RDF?

- Structured knowledge base
- Relations between Resources can be formed by combining multiple RDF statements resulting in a "graph"

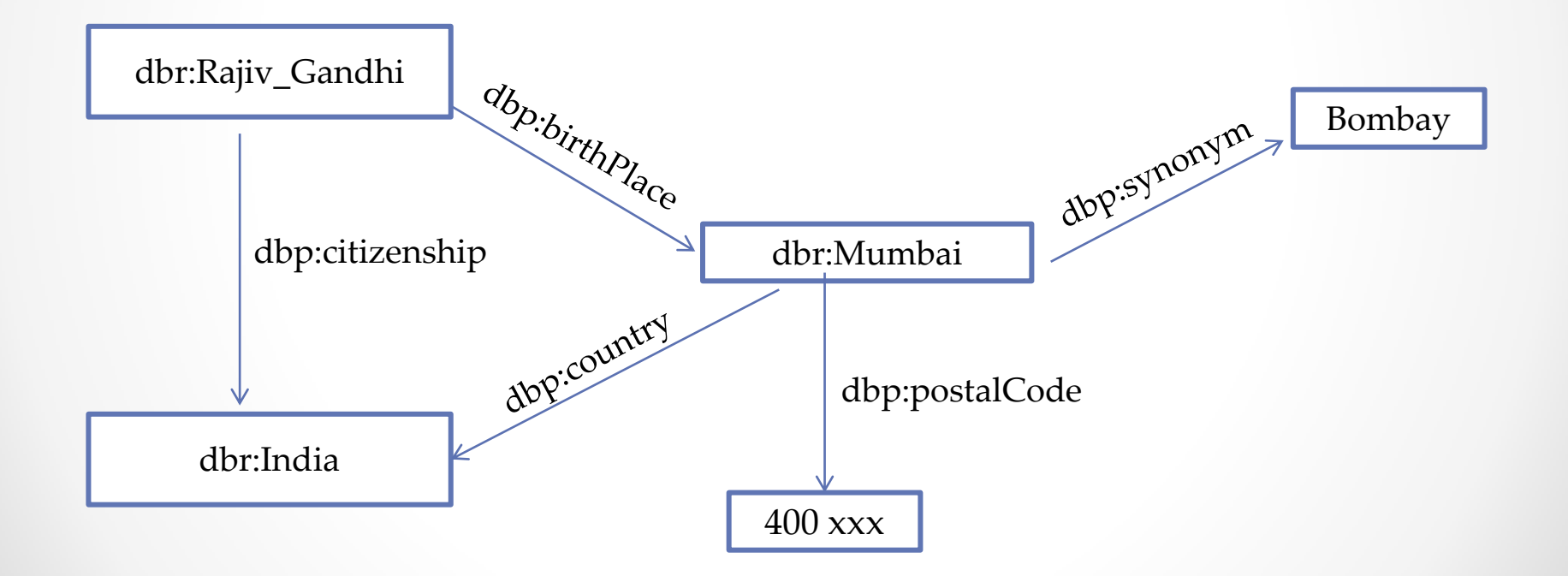

# How to query this RDF graph?

- **S**imple **P**rotocol **A**nd **R**DF **Q**uery **L**anguage (SPARQL)
- **Format**

Select <variable(s)> Where  $\leq$  condition(s)  $\rightarrow$   $\qquad$ 

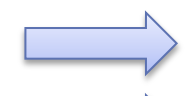

Denoted by ? mark

RDF statement (s)

#### • **Example**

 PREFIX dbr: <http://dbpedia.org/resource/> PREFIX dbp: <http://dbpedia.org/property/> SELECT ?capital WHERE { dbr:India dbp:capital ?capital . }

## How to query DBpedia?

- The DBpedia dataset consists of over 1 billion pieces of RDF triples from Wikipedia
- The dataset can be accessed via
	- 1. SPARQL query endpoint [-](http://dbpedia.org/sparql)<http://dbpedia.org/snorql/>
	- 2. SPARQL Linked Data Interface

Example - <http://dbpedia.org/page/India>

3. Download the DBpedia dataset

#### Example

o **Universities in India, located in Mumbai, which were established before 1975:**

PREFIX rdf: <http://www.w3.org/1999/02/22-rdf-syntax-ns#> PREFIX dbr: <http://dbpedia.org/resource/> PREFIX dbp: <http://dbpedia.org/property/> PREFIX dbo: <http://dbpedia.org/ontology/>

```
SELECT ?institutes
```
WHERE {

?institutes dbp:country dbr:India . ?institutes dbp:city dbr:Mumbai . ?institutes rdf:type dbo:University . ?institutes dbp:established ?date. FILTER(?date  $<$  1975)

}

#### Example

o **List of Hindi movies having run time greater than 3 hours and starring Anil Kapoor**

```
PREFIX rdf: <http://www.w3.org/1999/02/22-rdf-syntax-ns#>
PREFIX dbr: <http://dbpedia.org/resource/>
PREFIX dbp: <http://dbpedia.org/property/>
PREFIX dbo: <http://dbpedia.org/ontology/>
```

```
SELECT ?movie, ?runtime
```
WHERE {

?movie rdf:type dbo:Film. ?movie dbo:runtime ?runtime. ?movie dbo:language dbr:Standard\_Hindi. ?movie dbo:starring dbr:Anil\_Kapoor. FILTER (?runtime > 10800)

}

#### Example

#### o **Information about Germany in German language**

PREFIX dbr: <http://dbpedia.org/resource/> PREFIX dbp: <http://dbpedia.org/property/> PREFIX dbo: <http://dbpedia.org/ontology/>

SELECT ?abstract WHERE { dbr:Germany dbo:abstract ?abstract . FILTER langMatches( lang(?abstract), 'de') }

# DBpedia – Use Cases

- 1. Improving Wikipedia Search
- 2. DBpedia data for your web pages
- 3. Mobile and Geographic Applications
	- o Example [DBpedia Mobile](http://beckr.org/DBpediaMobile)
- 4. Document Enhancement
	- o **[DBpedia Spotlight](http://spotlight.dbpedia.org/demo/index.html)** (Annotation)
	- o [Zemanta](http://www.zemanta.com/demo/) (Blogging)
- 5. Support Wikipedia Authors
- 6. Other Applications
	- o [RelFinder](http://www.visualdataweb.org/relfinder/relfinder.php)

#### DBpedia - Improvements

#### • Synchronization with Wikipedia data

#### o <http://live.dbpedia.org/LiveStats/>

#### **Entity Statistics**

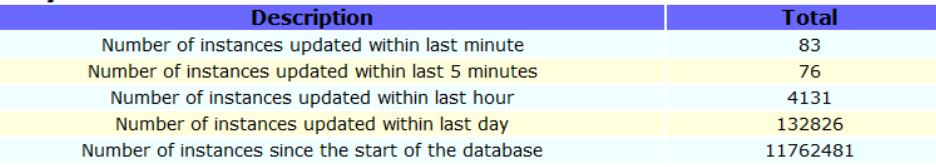

#### **20 Most Recently Updated Entities**

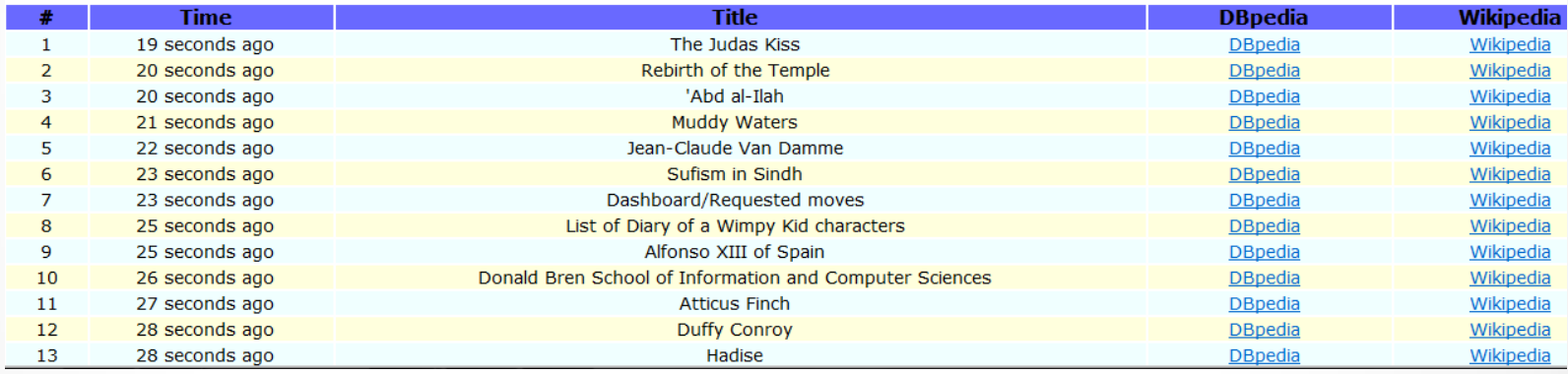

#### Data Cleansing required

o Properties like PlaceOfBirth and BirthPlace

### Thank you!